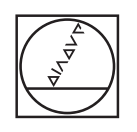

# **HEIDENHAIN**

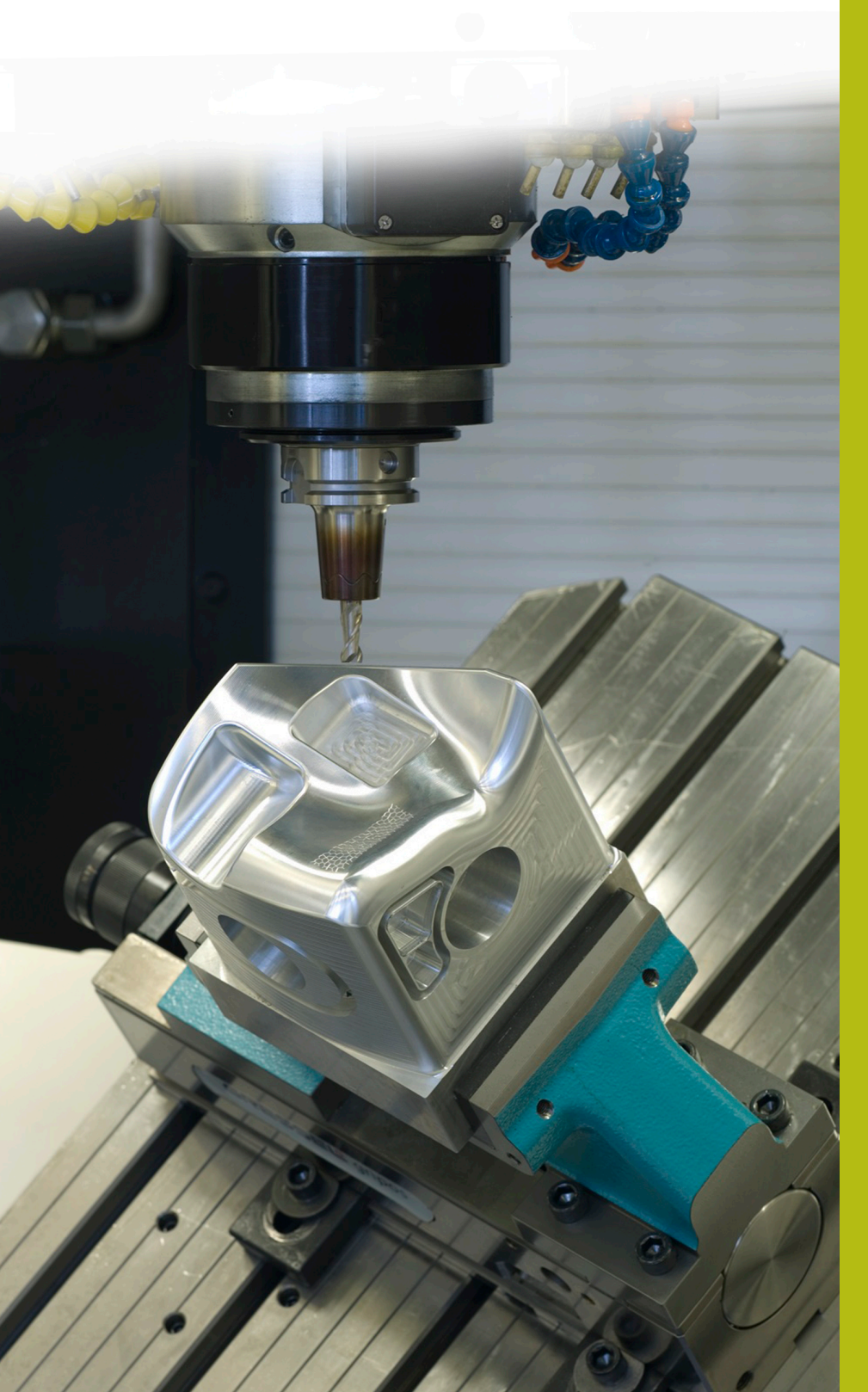

## **NC Solutions**

**Descrizione del programma NC 8220**

**Italiano (it) 10/2019**

### **1 Descrizione dei programmi NC 8220\_it.h, 8225\_it.h e 82251\_it.h**

I programmi NC consentono di contare le esecuzioni del programma. Il controllo numerico resetta inoltre il contatore a un orario definito dall'utente, ad esempio al cambio turno.

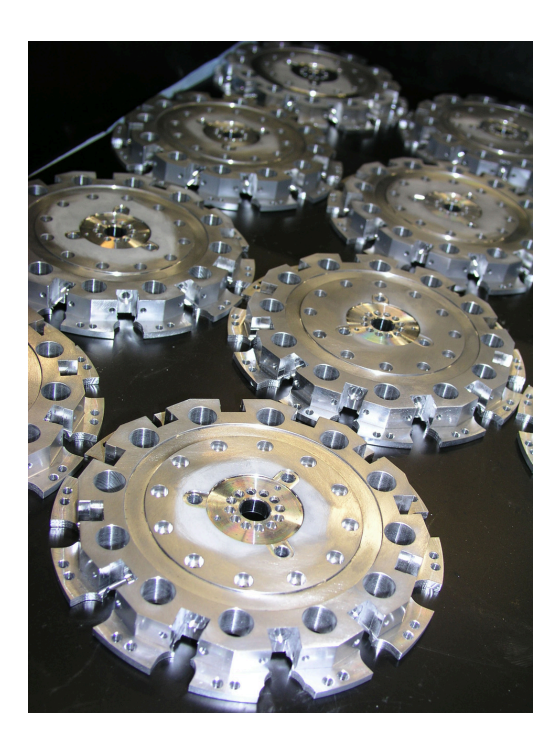

#### **Esecuzione programma**

A

Come prima cosa si definisce nel programma NC 8220\_it.h l'orario al quale resettare il contatore. Successivamente si esegue il programma NC in Esecuzione programma scrivendo i valori nei parametri QR.

Si avvia quindi il programma NC 8225\_it.h. Nel programma NC è programmata la lavorazione del pezzo. Alla fine del programma NC il controllo numerico richiama con il comando **CALL PGM** il programma NC 82251\_it.i. Nel programma NC 82251\_it.h il controllo numerico incrementa di uno il valore corrente del contatore. Legge inoltre l'ora corrente. Questo orario viene poi confrontato dal controllo numerico con l'orario al quale resetta il contatore. Se l'orario non è stato raggiunto, il controllo numerico salta alla fine del programma. Se l'orario è stato raggiunto, il controllo numerico resetta il contatore. Con la fine del programma viene eseguito il salto di ritorno nel programma NC 8225\_it.h.

> Il controllo numerico salva il contatore e l'orario al quale resetta il contatore nei parametri residenti (parametri QR). In questi parametri i valori rimangono salvati fino a quando questi valori vengono sovrascritti con una nuova definizione. Il valore rimane quindi invariato anche dopo lo spegnimento del controllo numerico.

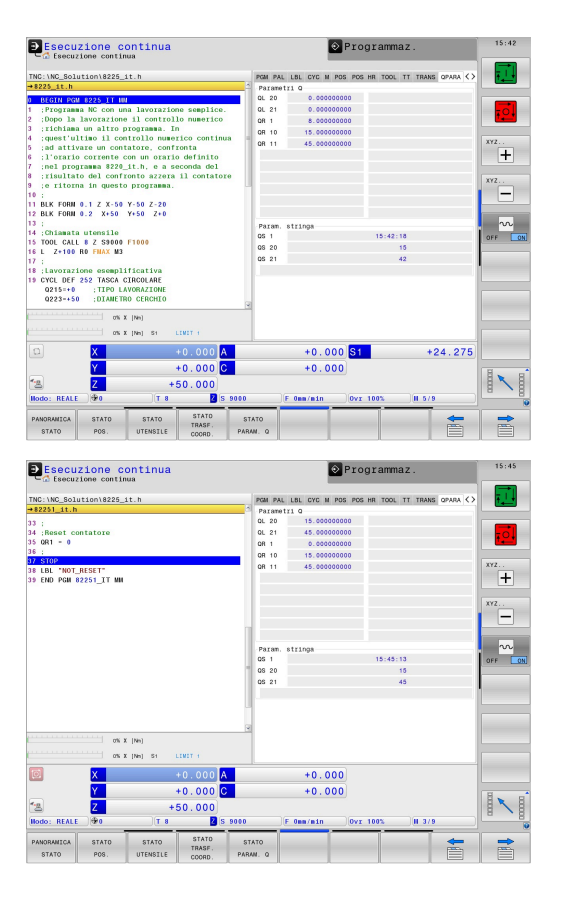

#### **Struttura del programma NC 8220\_it.h**

In questo programma NC si definisce l'orario al quale il controllo numerico resetta il contatore. Questo si verifica assegnando al parametro QR10 il valore dell'ora e al parametro QR11 il valore dei minuti.

Viene inoltre azzerato il parametro QR1, utilizzato come contatore.

Questo programma NC deve essere eseguito all'inizio una volta e solo in seguito il controllo numerico scrive i valori nella lista dei parametri. Anche se si modificano i valori nel programma NC, è necessario eseguire di nuovo il programma NC.

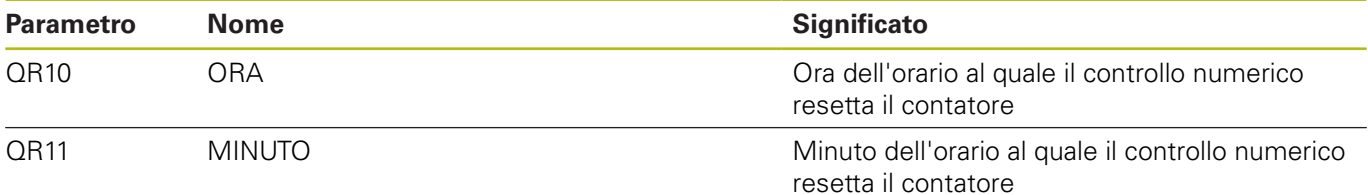

#### **Struttura del programma NC 8225\_it.h**

Nel programma NC 8225\_it.h è programmata la lavorazione del pezzo, nel programma esemplificativo la fresatura di una tasca circolare.

Alla fine del programma il controllo numerico richiama il programma NC 82251\_it.h.

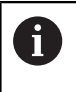

Se si rinominano i programmi NC o i programmi NC non sono salvati nella stessa directory, è necessario adattare il percorso nella funzione **CALL PGM**.

#### **Struttura del programma NC 82251\_it.h**

Il programma NC comprende l'applicazione del contatore, il confronto se è stato raggiunto l'orario per resettare il contatore e il reset eventualmente necessario.

Come primo passo nel programma NC il controllo numerico incrementa di uno il contatore QR1. Il passo di programma successivo è la lettura dell'ora corrente. A tale scopo è programmata la funzione **SYSSTR (ID321 NR13)**. Con la funzione il controllo numerico scrive l'ora corrente come parametro stringa in QS1. Il controllo numerico legge in seguito le prime due cifre, le ore, del parametro stringa QS1 e scrive queste cifre in un parametro stringa ausiliario QS20. Questo si verifica con la funzione programma **SUBSTR**. Legge poi con la stessa funzione anche la terza e la quarta cifra, i minuti, da QS1 e salva tali cifre in QS21. Nella fase successiva il controllo numerico converte con la funzione **TONUMB** le cifre nei parametri QS 20 e 21 in numeri. Il controllo numerico salva questi valori numerici nei parametri locali QL20 e QL21.

Nella fase successiva il controllo numerico confronta inizialmente il valore del parametro QL20, le ore dell'ora corrente, con il valore nel parametro residente QR10. In questo parametro è presente il valore definito dall'operatore per le ore per resettare il contatore. Se il valore in QL20 è minore del valore in QR10, il controllo numerico salta a fine programma. Se il valore è uguale, il controllo numerico confronta i valori dei minuti. Se il valore corrente dei minuti è minore del valore nominale definito, il controllo numerico salta a fine programma. Se il valore corrente è uguale o maggiore al valore definito in QR11, è stato raggiunto il momento del reset del contatore. Il controllo numerico azzera poi QR1.

Nel programma esemplificativo è programmato di seguito un arresto. Alla fine del programma NC il controllo numerico ritorna nel programma principale con cui è possibile avviare la lavorazione successiva.

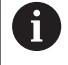

In Esecuzione programma è possibile visualizzare i parametri Q utilizzati con i valori correnti nello stato del parametro Q.